# **Essilor Webservice | Optik Schnittstelle**

Über den Essilor Webservice können Gläser ohne den Umweg einer Webseite direkt bestellt werden.

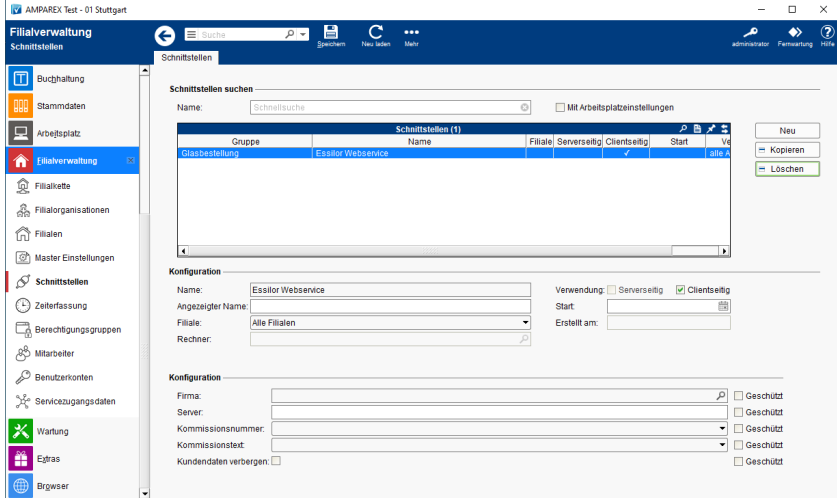

#### **Schnittstellen suchen**

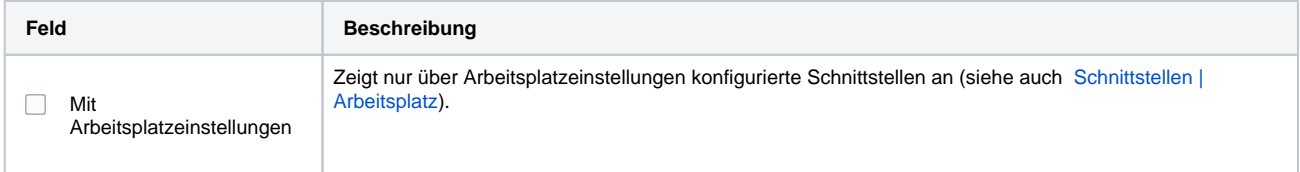

## **Konfiguration**

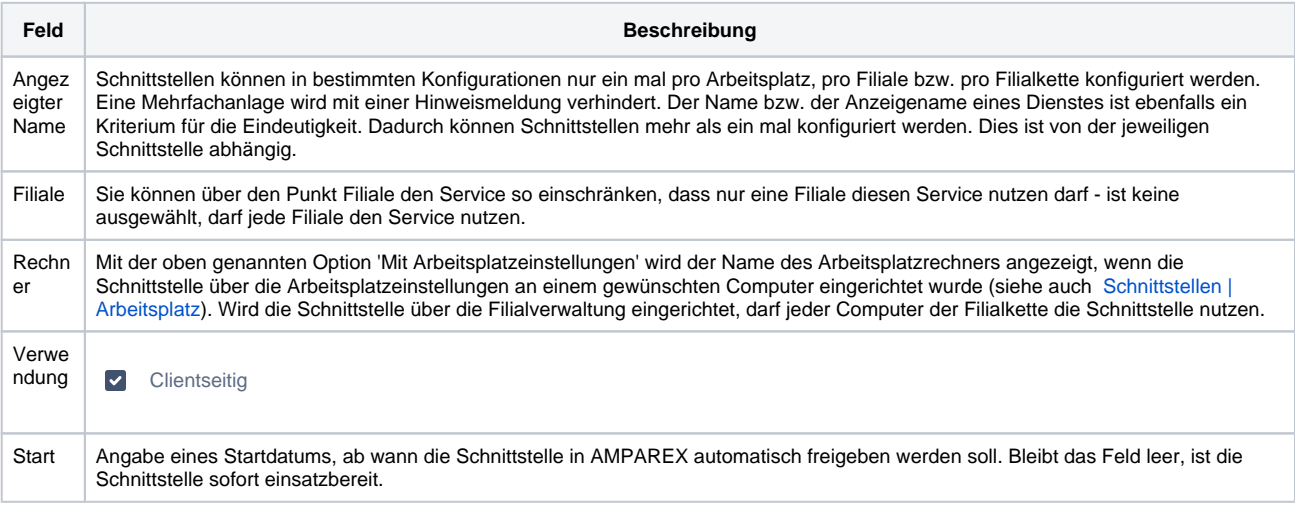

#### **Details**

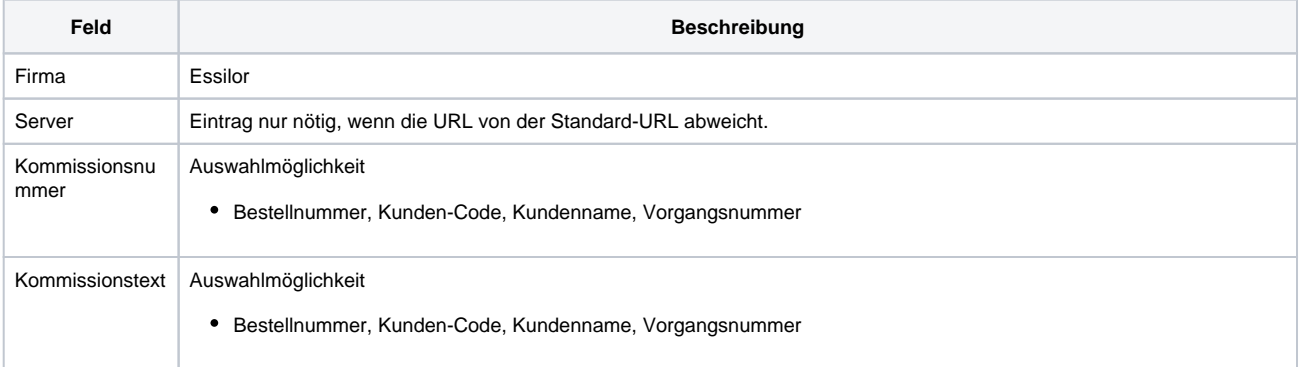

## **Essilor Webservice | Optik Schnittstelle**

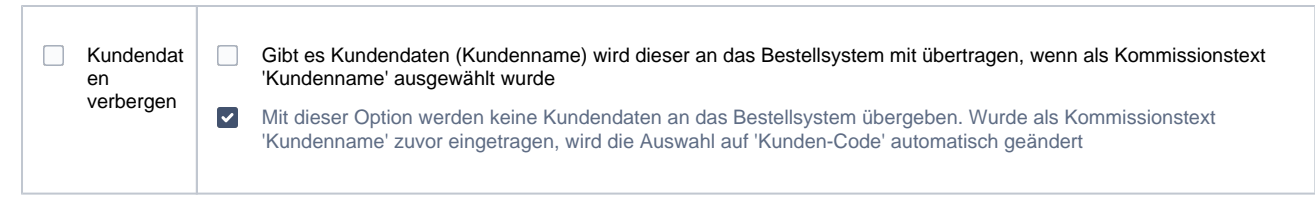

### Siehe auch ...

[Glasbestellung | Optik Schnittstellen](https://manual.amparex.com/display/HAN/Glasbestellung+%7C+Optik+Schnittstellen)